- 6. Завгородня О. С. Використання інтерактивних лекційних модулів як інструменту електронного навчання. Науковий вісник Херсонського державного університету. Серія «Економічні науки». 2015. Вип. № 12. Ч. 2. С. 213–217.
- 7. Комп'ютеризовані системи і технології у видавничій справі: монографія; під ред. О. І. Пушкаря. Харків: ВД «ІНЖЕК», 2015. 312 с.
- 8. Мультимедійні системи як засоби інтерактивного навчання: посібник / авт.: Жалдак М. І., Шут М. І., Жук Ю. О., Дементієвська Н. П., Пінчук О. П., Соколюк О. М., Соколов П. К. Київ: Педагогічна думка, 2012. 112 с.
- 9. Нагачевська Х. П. Сучасні підходи до викладання гуманітарних дисциплін у профільних класах із використанням інформаційних технологій навчання. Таврійський вісник освіти. 2014. № 1 (45). Ч. ІІ. С. 205–210.
- 10. Розробка електронних видань на основі мультимедійних технологій: монографія; під ред. д. е. н., проф. О. І. Пушкаря. Харків: ВД "ІНЖЕК", 2015. 288 с.
- 11.Сорокіна Н.В. Формування професійної іншомовної компетентності майбутніх філологів засобами мультимедійних технологій: автореф. дис. … канд. пед. наук: 13.00.04. Київ, 2016. 22 с.
- 12.Шкурупій Д. А. Мультимедійні технології в навчальному процесі медичного вишу: можливості і проблеми використання. Вісник проблем біології і медицини. 2014. Вип. 4. Т. 1 (113). С. 44–46.

#### **REFERENCES**

- 1. Vakulenko T. S., Petrova V. V. Development of students' cognitive independence by electronic means of learning. Research work of students as a factor in improving the professional training of future teachers: Coll. Science. etc. / editor. H.: Virovets A. P. "Apostrophe", 2012. Vol. 6. P. 24–28.
- 2. Vityuk V.V., Zuyko K.V. The use of multimedia presentations in reading lessons. World Science. 2016. Vol. 1 (5). T. 3. Р.13–16
- 3. Galeta Ya. V. Formation of cognitive independence of students of economic college by means of information technologies: Avtoref. dis. Cand. ped. Science. Kirovograd, 2005. 20 p.
- 4. Grod I., Dudin O. Creating programmable animations using Flash-technologies. Proceedings. Series: Pedagogy. 2008. Vol. 3. P. 173–178.
- 5. Zhytteneva N. V. The use of computer training for the formation of cognitive interest in the teaching of natural sciences and mathematics: textbook. Kharkiv, 2008. 60 p.
- 6. Zavgorodnya O. S. The use of interactive lecture modules as an e-learning tool. Scientific Bulletin of Kherson State University. Economic Sciences Series. 2015. Vol. 12. Part 2. P. 213–217.
- 7. Computerized systems and technologies in publishing: a monograph. O.I. Pushkar (ed.). H. VD "INZHEK", 2015. 312 p.
- 8. Zhaldak M. I., Shut M. I., Zhuk Y.O., Dementievskaya N. P., Pinchuk O. P., Sokolyuk O. M., Sokolov P. K Multimedia systems as a means of interactive learning: a manual. Yu. O. Zhuk (ed.). K.: Pedagogical Thought, 2012. 112 p.
- 9. Nagachevska H. P. Modern approaches to teaching the humanities in specialized classes using information technology training. Tavriya Bulletin of Education. 2014, Vol. 1 (45). Part II. P. 205–210.
- 10. Development of electronic publications based on multimedia technologies: a monograph. O. I. Pushkar. (ed.) H. VD"INZHEK", 2015. 288 p.
- 11. Sorokina N. V. Formation of professional foreign language competence of future philologists by means of multimedia technologies: avtoref. dis. … cand. ped. sciences: 13.00.04 / VV Barkas. K., 2016. 219 p.
- 12. Shkurupiy D. A. Multimedia technologies in the educational process of medical higher education: possibilities and problems of use. Bulletin of problems of biology and medicine. 2014. Vol. 4, 1 (113). Р. 44-46

УДК 378:004:011 DOI 10.25128/2415-3605.22.1.4

### ГАЛИНА ГЕНСЕРУК

ID ORCID https://orcid.org/0000-0002-5156-7280 genseruk@tnpu.edu.ua кандидат педагогічних наук, доцент Тернопільський національний педагогічний університет імені Володимира Гнатюка вул. Максима Кривоноса, 2, м. Тернопіль

### МАРІЯ БОЙКО

ID ORCID https://orcid.org/0000-0002-3864-1044 maryboyko@tnpu.edu.ua кандидат педагогічних наук, доцент Тернопільський національний педагогічний університет імені Володимира Гнатюка вул. Максима Кривоноса, 2, м. Тернопіль

## СЕРГІЙ МАРТИНЮК

ID ORCID https://orcid.org/0000-0002-5611-3317 sergmart65@tnpu.edu.ua кандидат фізико-математичних наук, доцент Тернопільський національний педагогічний університет імені Володимира Гнатюка вул. Максима Кривоноса, 2, м. Тернопіль

# **ЦИФРОВІ ІНСТРУМЕНТИ КОМУНІКАЦІЇ В ОСВІТНЬОМУ ПРОЦЕСІ ЗАКЛАДУ ВИЩОЇ ОСВІТИ**

*Організація освітнього процесу з використанням цифрових інструментів є пріоритетним завданням сучасного закладу вищої освіти. Такі інструменти значно підвищують ефективність навчання в умовах дистанційного навчання. Викладачі повинні використовувати різні цифрові інструменти, обирати найбільш ефективний засіб, стиль та формат комунікації зі студентами. Google Apps надають можливість викладачам інтегрувати в освітню діяльність цифрові технології комунікації та співпраці. Padlet є одним з таких інноваційних інструментів. Padlet — це інструмент, який можна використовувати для обміну інформацією, зображеннями, аудіо- або відеофайлами на віртуальних стінах. У дослідженні окреслено використання інтерактивної дошки Padlet для підтримки навчання. Основними перевагами цього інтерактивного ресурсу є доступність, мультимедійність, легкість, мобільність, інтерактивність і креативність. Розглянуто та наведено приклади можливих варіантів використання інтерактивної дошки Padlet в організації освітнього процесу, під час викладання дисципліни «СІТ у навчальному процесі». Такі дошки можуть використовуватися комунікації, спільної роботи, вирішення проблемних ситуацій, організації проєктної діяльності. З'ясовано, що ефективне використання інтерактивної дошки Padlet сприяє розвитку навичок групової роботи, аналізу знайденої інформації, критичного мислення. Інтерактивні дошки можуть використовуватися на різних етапах заняття та з різною метою. Наведено приклади використання інтерактивних дошок перед початком заняття, для публікації завдань і методичних рекомендацій для їх виконання, спільної роботи та комунікації, представлення студентами власних результатів проєкту. Ключові слова: цифрові технології, інтерактивне навчання, Padlet, співпраця, комунікація.*

### HALYNA HENSERUK

PhD of Pedagogical Sciences, Associate Professor Volodymyr Hnatiuk Ternopil National Pedagogical University 2 Maksym Kryvonis Str., Ternopil

### MARIYA BOYKO

PhD of Pedagogical Sciences, Associate Professor Volodymyr Hnatiuk Ternopil National Pedagogical University 2 Maksym Kryvonis Str., Ternopil

### SERHII MARTYNIUK

PhD of Sciences in Physics and Mathematics, Associate Professor Volodymyr Hnatiuk Ternopil National Pedagogical University 2 Maksym Kryvonis Str., Ternopil

# ІНФОРМАЦІЙНО-КОМУНІКАЦІЙНІ ТЕХНОЛОГІЇ В ОСВІТІ **DIGITAL INSTRUMENTS OF COMMUNICATION IN THE EDUCATIONAL PROCESS OF THE INSTITUTION OF HIGHER EDUCATION**

*The organization of the educational process with the use of digital tools is a priority of a modern higher education institution. Such tools significantly increase the effectiveness of distance learning. Teachers must use a variety of digital tools to choose the most effective means, style and format of communication with students. Google Apps enables educators to integrate digital communication and collaboration technologies into their educational activities. Padlet is one of such innovative tools, which can be used for sharing information, images, audio or video files on virtual walls. The study outlines the use of an interactive Padlet board to support learning. The main advantages of this interactive resource are accessibility, multimedia, easiness, mobility, interactivity and creativity. Examples of possible options for using the interactive Padlet board in the organization of the educational process during the teaching of the discipline "MIT in the educational process" have been considered and given. These boards can be used to gather information, communicate, work together, solve problems, organize project activities. Interactive boards can be used at different stages of the lesson and for different purposes. Examples of using interactive boards before the lesson, for publishing tasks and guidelines for their implementation, for collaboration and communication, for presenting by students their own project results have been given.*

*Keywords: digital technology, interactive learning, Padlet, collaboration, communication.*

Цифровізація суспільства вимагає від закладів вищої освіти гнучкості та модернізації освітнього процесу. Цифрові технології є основою такого процесу, реалізація якого передбачає підвищення якості навчання шляхом більш повного використання наявної інформації; ефективності процесу навчання на основі його індивідуалізації й інтенсифікації; розробку перспективних засобів, методів і технологій навчання з акцентом на розвиваючу, нестандартну та персоналізовану освіту.

Використання цифрових технологій викладачами закладів вищої освіти призвело до важливих успіхів, які вплинули на якість освіти. У цьому контексті варто виокремити зміни методів навчання — від трансмісивного навчання, заснованого на традиційних методах, до навчання у цифровому освітньому середовищі з використанням інноваційних методів і засобів.

У закладах вищої освіти поширеним є використання в освітній діяльності інструментів Google Apps. Вони забезпечують комунікацію через різні платформи, які підтримують зворотній зв'язок та співпрацю. Інструменти Google Apps передбачають «побудову спільноти, у якій важливою є комунікація між її учасниками» [9].

Сьогодні студенти часто пов'язують використання технології з її релевантністю для викладання й оцінювання. Тому педагоги повинні переконатися, що використання інструменту та діяльності, з якою він пов'язаний, є важливими для формування професійної та цифрової компетентностей студентів [1, 3, 6]. Змістовна діяльність, пов'язана з інструментом, повинна покращувати сприйняття його корисності, що впливає на мотивацію студентів використовувати цей інструмент. За результатами дослідження A. Yaakop, який вивчав використання вебінструментів та інтерактивного навчання, корисність і простота використання досліджуваних інструментів впливають на якість підготовки сучасного фахівця [12].

Чимало досліджень вказують на те, що комунікація та співпраця покращують процес навчання. Сьогодні доступними є різноманітні цифрові інструменти та ресурси. Зростає зацікавленість і бажання викладачів використовувати їх у закладах вищої освіти, зокрема для навчання студентів.

**Метою статті** є обґрунтування можливостей використання цифрових інструментів комунікації в освітньому процесі, зокрема інтерактивної дошки Padlet та її практичного застосування у підготовці майбутніх учителів.

Під час дослідження було використано комплекс методів, а саме методи порівняльного аналізу наукових джерел для з'ясування стану досліджуваної проблеми; синтез; узагальнення; систематизація для теоретичного обґрунтування можливостей використання інтерактивних дошок.

Актуальним питанням упровадження цифрових технологій в освітній процес закладу вищої освіти, зокрема віртуальних інтерактивних дошок присвячено багато досліджень. Цю проблему досліджували М. Биков, О. Кузьмінська, Н. Морзе, Н. Хміль. В. Вембер, М. Гладун

окреслюють приклади використання інтерактивної дошки Padlet на заняттях відповідно до цілей формувального оцінювання [2]. Н. Хміль досліджує шляхи формування навчальних компетенцій учнів закладів загальної середньої освіти з використанням сервісу Padlet [4]. Авторка одним із таких шляхів вважає самостійний пошук і додавання учнями додаткової інформації.

Використання цифрових інструментів інтерактивного навчання дозволяє студентам зрозуміти всю їх різноманітність. Вони дають змогу побудувати сучасні освітні стратегії, які передбачають формування в студентів неординарного мислення та творчого підходу. Сьогодні однією з характерних особливостей цифрового освітнього середовища є здатність студентів і викладачів до комунікації та співпраці незалежно від форми організації навчання: очної, змішаної чи дистанційної [8, 11].

Інструменти Google Apps дають можливість викладачам інтегрувати в освітню діяльність цифрові технології для подальшого залучення студентів. Padlet є одним із таких інноваційних інструментів. Його можна ефективно використовувати під час вивчення різних навчальних дисциплін. Використання цифрового ресурсу Padlet сприяє комунікації та співпраці між усіма часниками освітнього процесу.

Співпраця визначена як один із ключових елементів ефективної комунікації, яка є важливою для розвитку навичок ХХІ століття. Ефективна співпраця — це вміння планувати та працювати разом, розглядати різні точки зору та брати участь у дискусіях, слухати та підтримуючи інших [7]. Спільні завдання покращують взаємодію студентів, зменшують тривожність, пов'язану з виконанням самостійних завдань, підвищують впевненість у собі [10]. Когнітивна та соціальна взаємодія під час спільного навчання стимулюють розвитку креативного мислення у студентів [5].

Padlet — це платформа, на якій можна створювати віртуальні дошки. Padlet є онлайндодатком, що відтворює відчуття віртуальної дошки оголошень для обміну ідеями, відео, вебтекстом тощо.

У процесі дослідження нами виокремлено можливості застосування інтерактивних дошок в освітньому процесі (рис. 1).

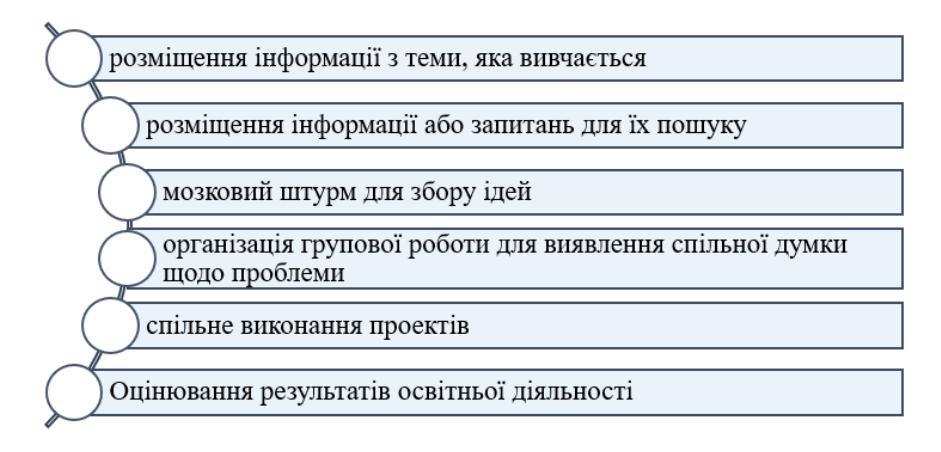

*Рис. 1. Застосування інтерактивних дошок в освітньому процесі.*

Padlet є онлайн-простором для розміщення інформації про проект, створення ментальних карт, публікації додаткових матеріалів для доступу за межами навчального середовища.

Важливим у контексті нашого дослідження є окреслення переваг інтерактивної дошки Padlet. На нашу думку, основними перевагами використання Padlet в освітньому процесі закладів вищої освіти є (рис. 2):

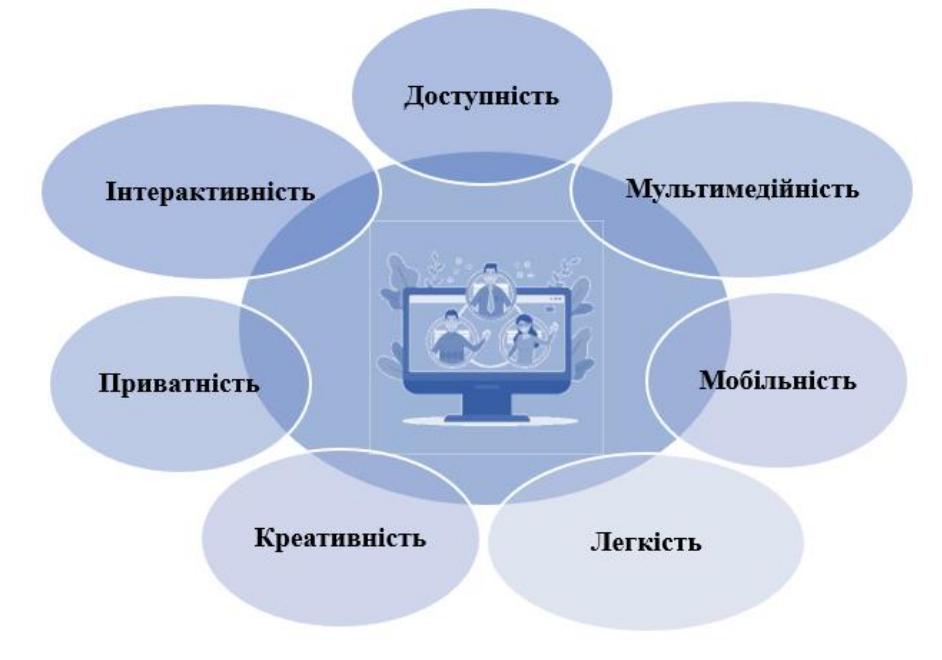

*Рис. 2. Переваги інтерактивної дошки Padlet.*

Padlet – це безкоштовне середовище Google Apps, яке забезпечує віртуальну стіну та простір для спільної роботи, доступне з будь-якого пристрою з підтримкою Інтернету. Це дошка оголошень у режимі реального часу, яку науковці описали як «живу веб-сторінку» й один із найпростіших способів співпраці та комунікації. Будь-яка кількість учасників може одночасно переглядати, додавати та змінювати вміст на Padlet, включаючи текст, зображення та посилання на інші веб-сторінки, відео чи документи. Власник дошки контролює її вміст, дизайн, розташування та конфіденційність. При створенні дошки автор може вибрати фон оформлення стіни та макет розміщення дописів.

Щоб заохочувати активну участь та ефективне спілкування й обмін між студентами, вкрай необхідно чітке моделювання або пояснення очікуваної поведінки студента. Власник дошки може контролювати доступ до неї, змінюючи налаштування конфіденційності. Дошка може бути конфіденційною (студенти отримують QR-код чи посилання та пароль) або загальнодоступною (студенти можуть відкрити дошку з використанням QR-коду чи посилання без паролю або за допомогою пошуку в Google). Крім того, власник дошки може також надати різні дозволи студентам: з правом лише читання; з правом публікувати власні та редагувати дописи (але не може редагувати або схвалювати дописи інших відвідувачів); з правом модерування (може переглядати, публікувати, редагувати та схвалювати публікації інших. Він також може модерувати публікації, перш ніж дозволити іншим переглядати їх. Вміст дошки є постійним якщо його не видалено. Ще однією особливістю Padlet є те, що він дозволяє будьякій кількості авторів публікувати коментарі або завантажувати файл одночасно.

Викладачеві закладу вищої освіти роботу із даним ресурсом варто розпочати зі створення кількох дошок Padlet для підтримки кожної запланованої навчальної діяльності, вибираючи відповідний макет. Дошки Padlet є цікавими для тих студентів, хто не може відвідувати кожне заняття, але прагне виконати конкретні завдання після занять.

Щодо викладання та навчання, то Padlet можна використовувати для подальшого залучення студентів до змісту курсу та навчальних цілей, а також для надання їм можливостей для співпраці. Окрім того, Padlet може використовуватися викладачами для обміну передовими практиками та співпраці з колегами. Padlet також є інструментом, який надає засоби для поширення інформації серед учасників академічної конференції, стажувань, семінарів, тренінгів.

У процесі організації дистанційного навчання в Тернопільському національному педагогічному університеті імені Володимира Гнатюка інтерактивні дошки використовуються викладачами з різною метою і на різних видах занять: лекціях, семінарах, лабораторних роботах, під час комп'ютерних практик.

Padlet використовується як у традиційних, так і в онлайнових навчальних середовищах як інструмент для заохочення студентської співпраці та надання віртуальної дошки оголошень для студентів. На інтерактивній дошці студенти можуть співпрацювати над завданнями, обмінюватися ресурсами та ідеями.

У контексті даного дослідження запропоновано методику використання інтерактивних дошок, зокрема Padlet, яку описано нижче. Нами окреслено кілька способів використання Padlet: для підготовки до занять, на заняттях, для спільної роботи над груповими проєктами, організації комунікації та зворотного зв'язку. Ці приклади служать ідеями для багатьох способів використання Padlet при вивченні різних навчальних дисциплін на всіх рівнях вищої освіти від першого бакалаврського до другого магістерського.

*Використання Padlet перед початком навчання.* Padlet можна використовувати перед початком занять для визначення навчальних потреб студентів, виявлення рівня знань з теми, яка буде розглядатись на занятті. При підготовці кейсів студенти можуть давати відповіді на запропоновані запитання, наприклад, «яка ключова проблема даної теми?» Таким чином Padlet передбачає використання методики перевернутого навчання під час проведення занять.

*Використання Padlet для публікації завдань для студентів***.** Розвиток технологій створив простір, у якому викладачі можуть спілкуватися, співпрацювати та ділитися ресурсами. Padlet дає можливість публікувати завдання для студентів, а студентам – можливість співпрацювати над матеріалами курсу, навчальними посібниками, лекціями, методичними рекомендаціями для виконання завдань (рис. 3).

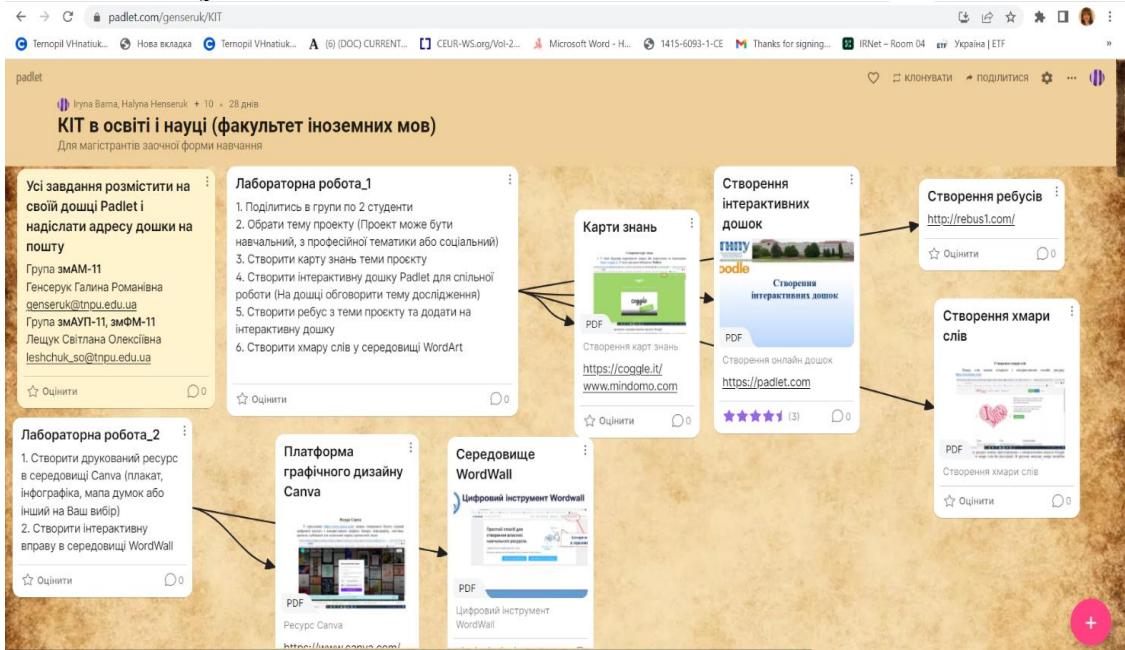

*Рис. 3. Приклад дошки із завданнями для студентів.*

Серед ресурсів, запропонованих студентам на дошці Padlet, є методичні рекомендації для виконання завдань, навчальні посібники, презентації лекцій, а також посилання на додаткові онлайн-інструменти для перегляду вмісту курсу.

Інтерактивні дошки Padlet використовуються нами також для спільної діяльності студентів і комунікації між усіма учасниками освітнього процесу. Співпраця між студентами в цифровому освітньому середовищі стимулює розвиток у них компетенцій, які включають вирішення проблем, критичне мислення та навички комунікації. Таким чином, використання Padlet як навчального інструменту сприяє творчості та спільному навчанню серед студентів і служить цінним навчальним ресурсом (рис. 4).

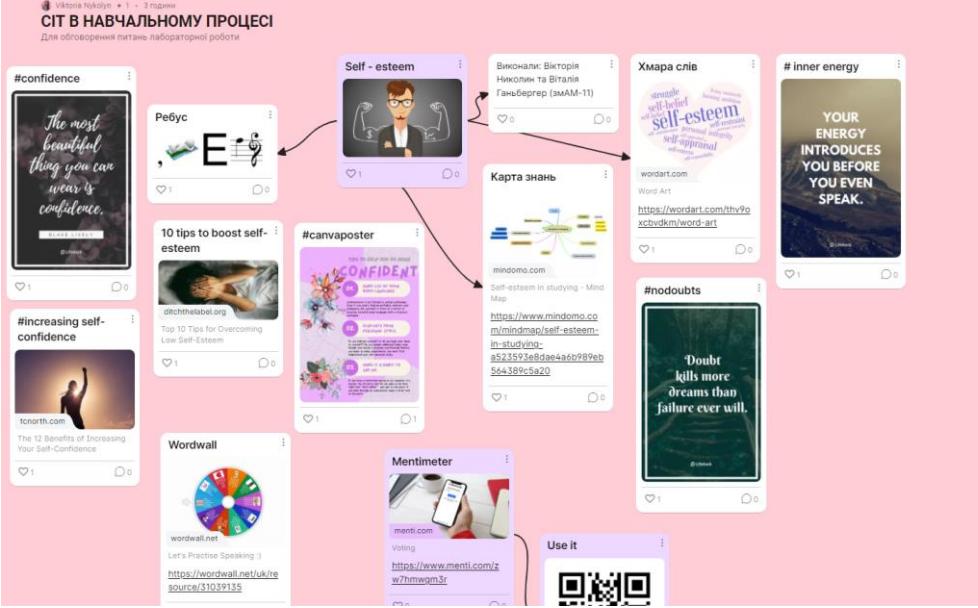

*Рис. 4. Спільна робота студентів за допомогою Padlet.*

*Використання віртуальної дошки Padlet для проєктної діяльності.* Інтерактивні дошки можна використовувати для демонстрації результатів виконання студентами проєкту в процесі навчання. Таким чином можна презентувати результати роботи групи студентів над проєктом, включаючи можливість коментування та надання пропозицій (рис.5).

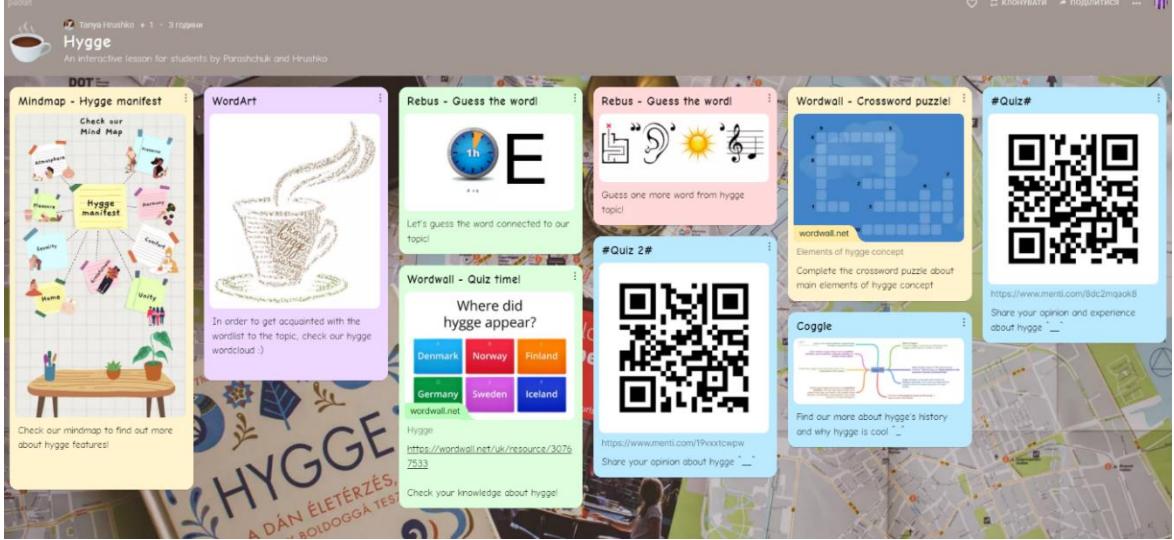

*Рис. 5. Проєктна дяльність студентів за допомогою Padlet.*

Використання Padlet як інструменту співпраці дозволяє студентам взяти участь у створенні та моніторингу матеріалів, пов'язаних із темою проєкту.

*Використання віртуальної дошки Padlet після занять.* Інтерактивні дошки, створені протягом семестру, є корисними ресурсами під час підготовки студентів до підсумкових модулів та іспитів. Студенти можуть створювати власні Padlet на певні теми як довгострокове індивідуальне або групове завдання. Padlet є доволі ефективним ресурсом, якщо метою є створення цікавої «ресурсної стіни» з різноманітним вмістом. При вивченні курсу «СІТ у навчальному процесі» студенти першого курсу гуманітарних спеціальностей створюють і презентують Padlet на запропоновані теми. Приклад такої теми: «Створіть Padlet, на якому опишіть цифрові інструменти для створення навчальних відео». Мета завдання полягає в тому, щоб студенти глибше вивчили тему, ретельно її дослідили (включаючи читання статей і

перегляд відео та веб-сайтів), вибірково узагальнили й об'єднали найкорисніші ресурси у творчий, захоплюючий і логічно організований Padlet. Наступним кроком є представлення Padlet аудиторії, щоб поділитися тим, що вони навчилися. Завдання не тільки допомагає студентам дізнатися про теми своєї та інших команд, а й надає практику самостійного навчання з нової теми, оцінюючи якість знайденої інформації та ресурсів з акцентом на зміст. Студенти цінують здатність віртуально співпрацювати над завданням Padlet, синхронно або асинхронно, і, як наслідок, зменшується потреба в особистих зустрічах команди. Padlet також можна використовувати для вибору тем проектних завдань студентами. Це дає змогу іншим студентам одразу бачити, які теми були обрані, а які ще доступні, а також дозволяє викладачеві переглядати спільну діяльність студентів.

*Використання віртуальної дошки Padlet для професійного саморозвитку.* Нерідко викладачі діляться передовим досвідом та ефективними стратегіями навчання зі своїми колегами. Постійний обмін знаннями за допомогою використання технологій дозволяє викладачам робити внесок і отримувати доступ до інформації в режимі реального часу. Створюючи тематичні дошки Padlet, які містять корисні матеріали, посиланнями на статті, відеолекції та приклади завдань, викладач презентує свій власний досвід академічній спільності. Padlet може бути майданчиком для обговорення досліджень, проведення анкетувань та опитувань.

Створення Padlet дозволяє викладачам ділитися вмістом, характерним для окремого виду діяльності. Постійна співпраця та взаємодія після того, як інформація була надана, є важливою для впровадження нових знань. Padlet є динамічним і надає єдине веб-сховище інструментів і ресурсів, які члени спільноти можуть використовувати та оновлювати необмежено.

*Використання віртуальної дошки Padlet під час проведення конференцій, тренінгів, майстер-класів.* Padlet також можна використовувати як ефективний інструмент для викладачів, які виступають на віртуальних академічних конференціях, зокрема як інструмент для обміну ресурсами конференції. Сьогодні існує необхідність відійти від традиційних форматів конференцій і впроваджувати гібридний підхід, який включає технології та взаємодію.

Під час проведення онлайн конференції Padlet використовуються нами як інтерактивний інструмент публікації доповідачами власних матеріалів доповідей, зокрема презентації, а також ресурси, інструменти та стратегії, які можна реалізувати у професійній діяльності.

Отже, сьогодні існує багато цифрових інструментів, які використовуються для комунікації в освітньому процесі. Padlet – це віртуальний майданчик, на якому викладачі та студенти можуть подати всю інформацію, пов'язану з певною навчальною дисципліною, легко поділитися ним з колегами та студентами.

Padlet – це дуже проста у використанні технологія, яку можна застосувати для залучення студентів до спільної діяльності, комунікації, виконання проєктів. Наведені приклади демонструють простоту використання даного ресурсу та практичне його застосування в навчальній діяльності.

Інтерактивні дошки можуть використовуватися на різних етапах заняття та з різною метою, а їх застосування сприяє підвищенню мотивації студентів до навчання.

Подальші дослідження будуть спрямовані на проведення дослідження щодо впливу цифрових інструментів комунікації на якість підготовки майбутніх фахівців та відслідковування тенденцій використання інтерактивних дошок в освітньому процесі.

### **ЛІТЕРАТУРА**

- 1. Концепція розвитку цифрових компетентностей. 2021. URL: <https://zakon.rada.gov.ua/laws/show/167-2021-%D1%80#n93>
- 2. Морзе Н, Вембер В., Бойко М. Використання цифрових технологій для формувального оцінювання. Електронне наукове фахове видання. Відкрите освітнє е-середовище сучасного університету, 2019. С. 202–214.
- 3. Морзе Н., Базелюк О., Воротникова І., Дементієвська Н., Захар О., Нанаєва Т., Пасічник О., Чернікова Л. Опис цифрової компетентності педагогічного працівника (проект). Відкрите освітнє е-середовище сучасного університету. 2019. Спецвип. С. 1–53.
- 4. Хміль Н., Дяченко С. Соціальний сервіс Padlet як елемент педагогічної діяльності. Інформатика та інформаційні технології в навчальних закладах. 2014. № 2. С. 24–30.

- 5. DeWitt, D., Alias, N., Siraj, S., & Zakaria, A. R. Interactions in Online Forums: A Case Study among First Year Undergraduate Students. Frontiers in Education, 2, 2014, p. 6–13.
- 6. Digital Education Action Plan (2021–2027). (2020). URL: https://ec.europa.eu/education/education-inthe-eu/digital-education-action-plan\_en
- 7. Greenstein, L. M. Assessing 21st Century Skills: A Guide to Evaluating Mastery and Authentic Learning. Corwin Press. 2012. 245 p.
- 8. Henseruk, H., Buyak, B., Kravets, V., Tereshchuk, H., Boiko, M. Digital transformation of the learning environment at university, Innovative Educational Technologies, Tools and Methods for E-learning University of Silesia in Katowice, Poland, 2020. Vol. 12. P. 325–335.
- 9. Kuit, J. A., & Fell, A. Web 2.0 to pedagogy 2.0: A social-constructivist approach to learning enhanced by technology. In Roisin, D., Jen, H., Kevin, O. (Eds.). Critical Design and Effective Tools for E-Learning in Higher Education: Theory into Practice, Hershey, New York, Information Science Reference, p. 310–325.
- 10. Mulligan, C., & Garofalo, R. A. Collaborative Writing Approach: Methodology and Student Assessment. The Language Teacher, 35, 2011, p. 5–10.
- 11.Redecker, C. European Framework for the Digital Competence of Educators: DigCompEdu. Punie, Y. (ed). EUR 28775 EN. Publications Offce of the European Union Luxembourg, 2017. 95 p.
- 12. Yaakop A. Analysis of Technology Acceptance Model in Understanding University Students' Behavioural Intention to Use Web-based Interactive Learning Tools. 2015, p. 141–150.

#### **REFERENCES**

- 1. Kontseptsiia rozvytku tsyfrovykh kompetentnostei. (The concept of digital competence development). 2021. URL[: https://zakon.rada.gov.ua/laws/show/167-2021-%D1%80#n93](https://zakon.rada.gov.ua/laws/show/167-2021-%D1%80#n93)
- 2. Morze, N., Vember, V., & Boiko, M. Vykorystannia tsyfrovykh tekhnolohii dlia formuvalnoho otsiniuvannia [Use of digital technologies for formative assessment]. Vidkryte osvitnie e-seredovyshche suchasnoho universytetu. 2019. Spetsvyp. Р. 202–214.
- 3. Morze N., Bazeliuk O., Vorotnykova I., Dementiievska N., Zakhar O., Nanaieva T., Pasichnyk O., Chernikova L. Opys tsyfrovoi kompetentnosti pedahohichnoho pratsivnyka (proekt). (Description of digital competence of a pedagogical worker (project)). Vidkryte osvitnie e-seredovyshche suchasnoho universytetu. 2019. Spetsvyp. Р. 1–53.
- 4. Khmil N. A. Teoriia i praktyka formuvannia profesiinoi hotovnosti maibutnikh uchyteliv do vykorystannia khmarnykh tekhnolohii u navchalno-vykhovnomu protsesi [Theory and practice of formation of professional readiness of future teachers for the use of cloud technologies in the educational process]: dys. … d-ra ped. nauk: 13.00.04 / Donbas. derzh. ped. un-t. Sloviansk. 624 р.
- 5. DeWitt, D., Alias, N., Siraj, S., & Zakaria, A. R. Interactions in Online Forums: A Case Study among First Year Undergraduate Students. Frontiers in Education, 2, 2014, p. 6–13.
- 6. Digital Education Action Plan (2021–2027). (2020). URL: https://ec.europa.eu/education/education-inthe-eu/digital-education-action-plan\_en
- 7. Greenstein, L. M. Assessing 21st Century Skills: A Guide to Evaluating Mastery and Authentic Learning. Corwin Press. 2012. 245 p.
- 8. Henseruk, H., Buyak, B., Kravets, V., Tereshchuk, H., Boiko, M. Digital transformation of the learning environment at university, Innovative Educational Technologies, Tools and Methods for E-learning University of Silesia in Katowice, Poland, 2020. Vol. 12. P. 325–335.
- 9. Kuit, J. A., & Fell, A. Web 2.0 to pedagogy 2.0: A social-constructivist approach to learning enhanced by technology. In Roisin, D., Jen, H., Kevin, O. (Eds.). Critical Design and Effective Tools for E-Learning in Higher Education: Theory into Practice, Hershey, New York, Information Science Reference, p. 310–325.
- 10. Mulligan, C., & Garofalo, R. A. Collaborative Writing Approach: Methodology and Student Assessment. The Language Teacher, 35, 2011, p. 5–10.
- 11.Redecker, C. European Framework for the Digital Competence of Educators: DigCompEdu. Punie, Y. (ed). EUR 28775 EN. Publications Offce of the European Union Luxembourg, 2017. 95 p.
- 12. Yaakop A. Analysis of Technology Acceptance Model in Understanding University Students' Behavioural Intention to Use Web-based Interactive Learning Tools. 2015. P. 141–150.